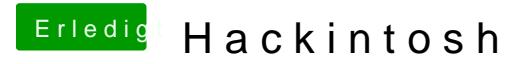

Beitrag von Agrarfotograf vom 10. Februar 2020, 10:13

Da war bei den Boot-Argumenten verbose (-v) aktiviert.

Ich habe den Eintrag mal raus geschmissen